# **Autodesk AutoCAD Crack Con llave**

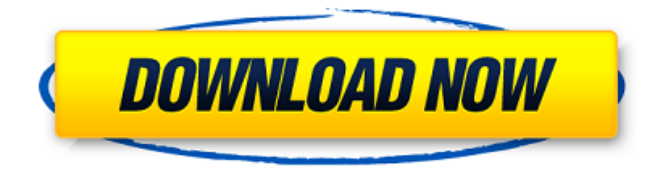

### **AutoCAD Crack+ Descarga gratis [Mac/Win] (finales de 2022)**

La mayoría de los programas CAD y muchos otros tipos de software están destinados a crear dibujos bidimensionales (2D). Sin embargo, AutoCAD se ha convertido en un estándar de facto en el diseño y redacción de proyectos de arquitectura e interiorismo, incluida la construcción de edificios, grandes estructuras y superficies interiores y exteriores. AutoCAD Architecture AutoCAD Architecture permite a los arquitectos e ingenieros crear dibujos de edificios virtuales y modelos arquitectónicos en 2D, 3D y 4D. Visión general Una aplicación de diseño arquitectónico y modelado 3D comercial con todas las funciones, AutoCAD Architecture es la solución de dibujo y diseño 3D estándar de la industria para prácticas profesionales de arquitectura e ingeniería. AutoCAD Architecture está diseñado para que lo utilicen arquitectos, ingenieros y contratistas profesionales, y está disponible en el escritorio o como una solución basada en web para usuarios remotos. AutoCAD Architecture es la única solución de dibujo y diseño en 3D que ofrece un verdadero espacio de trabajo en 3D, lo que hace posible diseñar, crear y compartir contenido en 3D desde prácticamente cualquier lugar y en cualquier momento. AutoCAD Architecture también brinda a los arquitectos e ingenieros la libertad de trabajar en múltiples vistas 3D que se pueden rotar, escalar y ver en cualquier dirección. Como una verdadera solución de dibujo y diseño en 3D, AutoCAD Architecture incorpora la funcionalidad de AutoCAD 2017. En AutoCAD Architecture, los usuarios pueden diseñar en cualquier vista 3D, ver un proyecto completo en una sola vista, trabajar en 2D en un plano o dibujo de alzado y modificar Dibujos 2D sobre la marcha mientras se trabaja en 3D. Además de las tareas regulares de dibujo y modelado que las personas realizan con AutoCAD, AutoCAD Architecture tiene una serie de funciones nuevas y potentes que son clave para el proceso de diseño. Las nuevas características incluyen: Autodesk® Navisworks® CAD para arquitectura, diseño e ingeniería: Autodesk Navisworks CAD para arquitectura es un paquete totalmente integrado de software de diseño arquitectónico en 2D y 3D utilizado por cientos de profesionales del diseño en los sectores de la arquitectura, la ingeniería y la construcción. Autodesk Navisworks CAD for Architecture incluye una biblioteca de plantillas preconfiguradas que aceleran el proceso de diseño. Las características incluyen: Permite la creación de todas las vistas y modelos arquitectónicos en 2D y 3D mediante una interfaz unificada Permite a los usuarios ver y editar los mismos dibujos en múltiples vistas Características de ingeniería colaborativa totalmente integradas con capacidades de gestión de proyectos AutoCAD Architecture es la única aplicación CAD que ofrece una forma interactiva y sin papel

#### **AutoCAD Crack + Descarga gratis X64**

Base de datos del proyecto. La base de datos del proyecto se utiliza en programas CAD como Autodesk Inventor y Autodesk Revit. Ver también Diseño asistido por ordenador Ingenieria asistida por computadora Reconocimiento de características Referencias Otras lecturas enlaces externos Introducción a la arquitectura de AutoCAD El Instituto de Arquitectura de América (AIA) Página oficial de software de arquitectura Autodesk.com Sitio web de Autodesk (Inc.) Categoría:Autodesk Categoría:Software de diseño asistido por computadora Categoría:Editores de gráficos vectoriales Categoría:Software de diseño asistido por computadora para Linux Categoría:Software de diseño asistido por computadora para Windows Categoría:Editores de gráficos rasterizados Categoría:Software CAD que usa Qt Categoría:Software de Autodesk Categoría:Software relacionado con gráficos de Windows Categoría:Software posterior a 1945 Categoría: Introducciones relacionadas con la informática en 1982 Categoría:Software de 1982 Últimamente se ha analizado mucho el entorno de escritorio de Linux Unity y cómo se compara con Windows 10. ¿La respuesta? Mal. Comencemos con los aspectos positivos. Unity es el segundo entorno de escritorio más popular en el sistema operativo de escritorio más popular: Ubuntu. Unity también es el segundo entorno de escritorio más popular en todos los sistemas operativos de escritorio excepto Mac. Es más popular en los escritorios que KDE y Cinnamon, las dos alternativas más populares a Unity en el escritorio. El entorno de escritorio de Linux más popular, XFCE, tiene solo alrededor del 5 por ciento del mercado de escritorio, mientras que Cinnamon y KDE tienen menos del 1 por ciento. Eso no quiere decir que Unity sea un entorno de escritorio perfecto, pero es más popular de lo que la gente cree. Es un entorno de escritorio muy capaz, con transiciones suaves, una barra táctil bastante intuitiva y una personalización bastante buena. Sin duda, Unity ha tenido sus dolores de crecimiento. Ha habido muchas quejas sobre la evolución de Unity, sobre los retrasos y sobre su estancamiento.Esos problemas se han magnificado por las críticas de Steve Jobs, el ex director ejecutivo de Apple y creador del iPad, quien dijo que Unity es "lo peor que le ha pasado a la Mac desde la Macintosh". Unity incluso ha sido objeto de acciones legales. La Fundación GNOME demandó a Samsung Electronics, acusando a la compañía de hacer que sus tabletas basadas en Linux funcionen con una copia de Unity. La demanda finalmente se abandonó, pero la prensa negativa no desapareció. De 27c346ba05

# **AutoCAD Crack Clave de activacion [Mac/Win]**

Vaya a Archivo -> Opciones y active la opción "Alternar entre línea de comando y GUI" Ahora cierre Autocad y abra un símbolo del sistema Vaya al directorio en el que guardó el archivo. Escribe el siguiente comando: autocad.exe -comando "SELECCIONAR \* DESDE 'ruta donde guardó el archivo'" -xl 100000 -xh 100000 Debería poder ver el archivo. Asegúrese de haber hecho el autocad.exe -comando "SELECCIONAR \* DESDE 'ruta a donde guardó el archivo'" -xl 100000 -xh 100000 y no autocad.exe -comando "SELECCIONAR \* DESDE c:\temp\me.dwg" -xl 100000 -xh 100000 Sugiero hacer autocad.exe -comando "SELECCIONAR \* DESDE 'ruta a donde guardó el archivo'" -xl 100000 -xh 100000 primero porque de esa manera verá cómo usar el comando. El propósito de esto es mostrar cómo usar la ruta donde guardó el archivo. Si desea agregar cosas al comando y no sabe cuál es el parámetro -command, puede buscar cómo usar autocad.exe para eso. Una última cosa, si hace el autocad.exe -comando "SELECCIONAR \* DESDE 'ruta a donde guardó el archivo'" -xl 100000 -xh 100000 y no autocad.exe -comando "SELECCIONAR \* DESDE c:\temp\me .dwg" -xl 100000 -xh 100000 su archivo no estará allí y el comando no funcionará. \_\_\_\_\_\_\_\_\_\_\_\_\_\_\_\_\_\_ "Ganas fuerza, coraje y confianza en cada experiencia en la que realmente te detienes a mirar el miedo a la cara. Puedes decirte a ti mismo: "He vivido esta pesadilla y no debe volver a suceder". - Eleanor RooseveltIntroducción  $\{\text{#sec}1-1\}$ ============ La urolitiasis y la ureterolitiasis son los motivos más comunes de consulta con un urólogo.\[[@ref1]\] Los sitios más frecuentes de ureterolitiasis son la unión ureteropélvica, el uréter superior y el uréter proximal.\[[@ref1]\] El tratamiento de la ureterolitiasis es la litiasis extracorpórea completa por ondas de choque.

## **?Que hay de nuevo en el?**

Muestre y controle las capas en su modelo. Puede navegar por su modelo, bloquear capas y ver y editar etiquetas. Trabaje con modelos multicapa, manteniendo la información relacionada en un solo lugar. Utilice la ventana Organizador para administrar sus conjuntos de dibujos, plantillas, capas y componentes de dibujo. Acceda a su configuración de dibujo desde la ventana del Organizador. Puede crear un nuevo conjunto de dibujos, aplicar la configuración adecuada o importar fácilmente una nueva plantilla de dibujo. Nuevo formato de plantilla Ahora puede

personalizar sus plantillas en la ventana Organizador. Los nuevos cuadros de diálogo de personalización brindan más control y puede acceder a sus plantillas con una nueva barra de herramientas de acceso rápido. El formato de la plantilla se ha actualizado por completo para incluir una nueva vista de lista de los componentes admitidos en su dibujo, que puede arrastrar y soltar. Puede crear un nuevo conjunto de dibujos con su nueva plantilla, y su plantilla ahora incluye una pestaña para facilitar el cambio entre los componentes del dibujo. Controles de capas y gráficos Las capas son una parte clave de AutoCAD y se utilizan para organizar su modelo para verlo y editarlo. Puede usar capas para agrupar varias vistas y componentes, agregar u ocultar capas fácilmente, ocultar/mostrar capas e incluso bloquear y bloquear capas. Utilice el nuevo menú contextual para configurar rápidamente la visibilidad de las capas y ver los elementos. Puede alternar capas y agregar una plantilla de capa o un conjunto de modelos como una capa rápidamente. Los elementos de vista son los componentes de geometría, texto y dibujo que se muestran en una capa. Puede cambiar rápidamente entre los elementos de una capa o agregar o eliminar elementos. También puede modificar rápidamente un elemento de vista y agregar rápidamente un elemento de vista que se puede editar y seleccionar en el diseño. Puede hacer que estos elementos sean de solo lectura y bloquear/desbloquear capas rápidamente. Los controles de gráficos lo ayudan a administrar y mostrar sus gráficos. Puede agregar y administrar varias fuentes en una capa, cambiar el espaciado del texto y controlar cómo se muestran las imágenes en una capa.Puede crear guías y agregar guías rápidamente para ayudar a mantener los gráficos relacionados en un solo lugar. Cuando se trabaja en un dibujo bidimensional (2D), puede ser difícil mantener juntos los dibujos relacionados, pero con las nuevas capas, puede organizarlos de manera lógica. Puede alternar rápidamente entre dibujos 2D relacionados y escalarlos o rotarlos en un solo paso. También puede agregar una plantilla de capa o un conjunto de modelos como capa. Texto

## **Requisitos del sistema:**

Recomendado: Sistema operativo: Windows 7 o posterior (se recomienda Windows 8 o posterior). Procesador: Intel Core 2 Duo 2.0 GHz o equivalente Memoria: 4 GB RAM Gráficos: Nvidia GeForce 8800 GT o equivalente DirectX: Versión 9.0c Disco duro: 10 GB de espacio disponible Tarjeta de sonido: tarjeta de sonido compatible con DirectX 9.0c Red: conexión a Internet de banda ancha Notas adicionales: Ejecute las instrucciones de instalación y reproducción antes de instalar este juego.

[https://waoop.com/upload/files/2022/06/fGVt4BVNIxZrlUKJ48FU\\_29\\_bf18e086ca90a0eada58](https://waoop.com/upload/files/2022/06/fGVt4BVNIxZrlUKJ48FU_29_bf18e086ca90a0eada583366576e1d8b_file.pdf) [3366576e1d8b\\_file.pdf](https://waoop.com/upload/files/2022/06/fGVt4BVNIxZrlUKJ48FU_29_bf18e086ca90a0eada583366576e1d8b_file.pdf) <https://amzhouse.com/autocad-20-0-crack-torrent-codigo-de-activacion-gratis/> <https://www.careerfirst.lk/system/files/webform/cv/phylverm449.pdf> [https://workplace.vidcloud.io/social/upload/files/2022/06/SfZMypbaupPMafKG6L9g\\_29\\_e525e](https://workplace.vidcloud.io/social/upload/files/2022/06/SfZMypbaupPMafKG6L9g_29_e525ee170fd80e3cd89e8e471585ba9c_file.pdf) [e170fd80e3cd89e8e471585ba9c\\_file.pdf](https://workplace.vidcloud.io/social/upload/files/2022/06/SfZMypbaupPMafKG6L9g_29_e525ee170fd80e3cd89e8e471585ba9c_file.pdf) <https://pqinsel.com/pq/advert/autocad-23-1-descarga-gratis-x64-abril-2022/> <https://conselhodobrasil.org/2022/06/29/autodesk-autocad-20-1-crack-gratis/> [https://www.careerfirst.lk/sites/default/files/webform/cv/AutoCAD\\_1792.pdf](https://www.careerfirst.lk/sites/default/files/webform/cv/AutoCAD_1792.pdf) <https://siddhaastrology.com/wp-content/uploads/2022/06/AutoCAD-11.pdf> <http://www.expo15online.com/advert/autodesk-autocad-20-1-crack-abril-2022/> <https://warshah.org/autodesk-autocad-24-1-clave-de-producto-descarga-gratis-x64/> <https://malekrealty.org/autodesk-autocad-crack-gratis-2022/> [https://secureservercdn.net/198.71.233.185/oma.271.myftpupload.com/wp](https://secureservercdn.net/198.71.233.185/oma.271.myftpupload.com/wp-content/uploads/2022/06/yeschil.pdf?time=1656532628)[content/uploads/2022/06/yeschil.pdf?time=1656532628](https://secureservercdn.net/198.71.233.185/oma.271.myftpupload.com/wp-content/uploads/2022/06/yeschil.pdf?time=1656532628) <http://naturopathworld.com/?p=680> [https://wanoengineeringsystems.com/wp](https://wanoengineeringsystems.com/wp-content/uploads/2022/06/Autodesk_AutoCAD_Gratis_WinMac.pdf)[content/uploads/2022/06/Autodesk\\_AutoCAD\\_Gratis\\_WinMac.pdf](https://wanoengineeringsystems.com/wp-content/uploads/2022/06/Autodesk_AutoCAD_Gratis_WinMac.pdf) [https://suitable-falls.000webhostapp.com/advert/autocad-2019-23-0-crack-keygen-para-lifetime](https://suitable-falls.000webhostapp.com/advert/autocad-2019-23-0-crack-keygen-para-lifetime-for-windows/)[for-windows/](https://suitable-falls.000webhostapp.com/advert/autocad-2019-23-0-crack-keygen-para-lifetime-for-windows/) <https://entrelink.hk/event/autodesk-autocad-24-0-crack-con-codigo-de-licencia/> <https://immense-inlet-55970.herokuapp.com/AutoCAD.pdf> [http://sharedsuccessglobal.com/marketplace/upload/files/2022/06/SDWqhvitTB4CYZ5GZMWK](http://sharedsuccessglobal.com/marketplace/upload/files/2022/06/SDWqhvitTB4CYZ5GZMWK_29_e525ee170fd80e3cd89e8e471585ba9c_file.pdf)

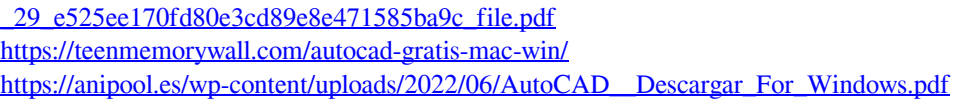